## 36 PÚBLICO **Opinión**

LUNES, 10 DE MARZO DE 2008 WWW PUBLICO ES.

# Elecciones de noche y de día

### Dominio público

## ANTONI<br>**GUTIÉRREZ-RUBÍ**

Asesor de comunicación

l pueblo soberano ha<br>hablado. Una curiosa e interesante coincie meresainte concidente de de la partide de la concertido de la concertidad esta electorial. Chiquiliculatre irá a Belgrado representando a España en el concur presentando a España en el concur-<br>so de Eurovisión 2008 por decisión<br>popular. El síbado por la noche los<br>espectadores bailaton, cantaron y eligieron. Al día siguiente, transformados<br>en electores, también vota-<br>era en ano

programa televisivo Salvemos Eurovisión puede que no salve a España<br>del habitual y reiterado ridículo eudel nabidal y fetterado ridicido ed-<br>ropeo al que nos tiene acostumbra-<br>dos recientemente; pero ha signifi-<br>cado la irrupción definitiva de la cultura iconoclasta y guasona del friki con tecnología hacker.

 $\cdot$ 

con tecnología *hacker*<br>
Recientemente los *frikis* ya han<br>
Regado a la política. Ariel Santama-<br>
ría, al frente de la Coordinadora Reusanca<br>
senca Independiente (La Cori), ya<br>
ha ganado -de momento- un sillón<br>
consistoria Reus disfrazado también de Elvis Reus distrazado también de Elvis<br>Presley. Con sus inseparables gafas<br>oscuras, su tupé y su chiquichiqui<br>rockero, Ariel participa activamente<br>de la vida municipal dando la nota<br>pero no siempre desentonando en el<br>conjunto. A conjunto. Aigo tendra Reus, que es la<br>cuna de Buenafuente y de Santama-<br>ría. Y también la villa que ha acogido<br>los inicios profesionales de Carles<br>Francino, que dirige las mañanas de<br>la Ser; olos pinitos políticos de uno d sus hijos más conocidos. Ernest Benach, que hoy dirige las otras maña-

talunya en su calidad de presidente taiuny an su caiudad de presidente.<br>La presencia del cómico en política es un síntoma profundo de una<br>respuesta cívica ante el hartazgo<br>o la decepción. El anuncio de Eva<br>Hache, al inicio de su temporada televisiva, de presentarse a las próximas elecciones generales con el ob<br>jetivo de desembarcar "a lo bestia" jetivo de desembarcar "a lo bestia"<br>en la vida política española, ha sido<br>sólo un tanteo oportunista de una<br>estrategia de márketing, de momento.<br>Pero ahí queda y da pistas.<br>Hay antecedentes de cómicos y

nas y las tardes del Parlament de Ca-

presentadores que, aprovechando<br>su popularidad mediática, decidiesu popularidad mediática, decididende<br>polaridad mediática, decididentes<br>El cómico Colouche lo intentó en las<br>Presidenciales franceasas de 1981.<br>Y el lumorista italiano Beppe Grillo, con sus iniciativas provocadoras en<br>Con auversario mentalto que zarandea a doda la clase política y es un fenó-<br>teno auropeo en Internet. Una autentica pesadila para la política es-<br>tenica pesadila para la política es-<br>tenica no la clase tensuran la que más risa

a los pointes que enemixo.<br>
Las posibilidades de los asaltos<br>
Las posibilidades de los asaltos<br>
descarados y provocadores han si-<br>
do probadas con éxito por Rodoldescarados y provocadores han si-<br>do probadas con éxito por Rodol-<br>fo Chiquilicuatre y su canción Bai-<br>la el chiki-chiki, con letra de Santiala el chiki-chiki, con letra de Santia-<br>ge Segura. Otronional que se fe de Santia-<br>ge de todos (y de él mismo) con el éxito-<br>en términos de audiencia, *merchandosing* y taquilla- de su galeria<br>de personajes demenciales. T

no viene de los orixes de la Sexta en la misionalidad un producto de La Sexta en la mis-<br>mísima gala de Televisión Española.<br>Para ello, ha contado con la compli-

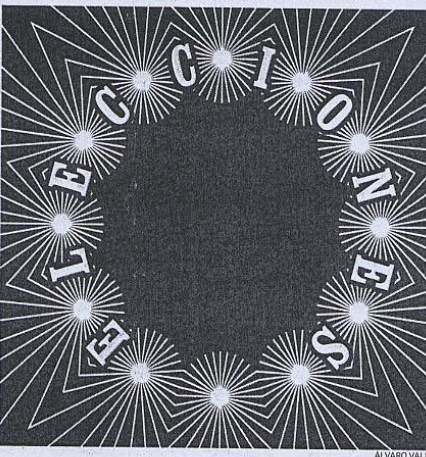

El resultado de 'Salvemos Eurovisión' ha significado la irrupción definitiva de la cultura iconoclasta y guasona del 'friki' con tecnología 'hacker'

cidad de las redes sociales y del gus cidad de las redes sociales y del gus-<br>to canalla que provoca romper los<br>corsés de lo establecido, de lo acep-<br>table, de lo razonable. Encontrar las table, de lo razonable. Encontrar las<br>grietas de los sistemas informáticos<br>cos es muy parecido a encontrar las<br>de las instituciones públicas, por<br>ejemplo. Un aroma de anarquía<br>pacífica, de poder alternativo, exci-

ta estos retos Hay también una cierta sorna y Hay también una cierta sorna y<br>guasa con los símbolos partros de<br>los que la canción de Eurovisión no<br>se escapa. Son demasiados años<br>de cita periódica con la argamasa<br>del espíritu nacional: la selección y Eurovisión han configurado pary Lurovision nan conharacho par-<br>te de nuestra arquitectura épica. El<br>episodio de la frustrada –e innecesaria –letra del himno lo ilustra muy<br>bien. Mientras hay quien se toma<br>muy en serio, casi dramáticamente, los símbolos nacionales hasta hacerlos irrespirables, otros prefieren

el sentido del humor, la desmiti-<br>ficación y la burla, si es necesario. ficación y la buria, si es necesario.<br>Estoy seguro que derrotar a José<br>Luís Uribarri y su trasnochado fervor por las "canciones de verdad"<br>con intérpretes "con voz fuerte y música festivalera", fue un aliciente más de la noche. Raffaella cente mas de la noche, Ramaena<br>Carrà, más inteligente y profesio-<br>nal, con vena cómica, comprendió<br>mejor el juego de roles y emocio-<br>nes de la noche. es de la noche.<br>Chiquilicuatre es un *friki* pero

no es cutre. En su exitoso desafío<br>hay habilidad tecnológica, mediática y profesional. Un actor con lar dea y profesional, un actor con larga<br>ga trayectoria y, detrás, una factoria<br>de éxitos televisivos. Hay ingenio mordaz e irreverente actitud no moroaz e irrevenente actuar<br>de quien dice no querer romper ni<br>un plato pero lanza por los aires<br>toda la vajilla de porcelana. El ca-<br>radura descarado irrita a algunos,<br>pero es el colega para una amplia<br>generación hedoni

generación hedonista, satisfecha y<br>con ganas de jugar que tiene nue-<br>vas lógicas y nuevos ídolos.<br>Baila el chiquichiqui recuerda el<br>estribillo de la popular Velvet Mor-<br>nings y su "Triki, triki, triiliki, triili ki, triki, mon amour, triki, triki, triki, triki, triki, triki, triki, triki, triki, triki, triki, triki, triki, triki, triki, triki, triki, triki, triki, triki, triki, triki, triki, triki, triki, triki, triki, triki, trik sa, sum un en movidade Demis<br>Poussos. No sé si los serbios, después del desgajo de Kosovo, están<br>para muchas bromas y, en su caso,<br>si su sentido del humor balcánico si su sentido del humor balcánico concide con el de Chiquilicuatre. Hay un fondo de provocación riodica en su reto de brillantina que cansancio creciente hacia la cultura de cansancio creciente hacia la cultura sociedad.

**PARTICIPA EN:**<br>WWW.publico.es/opinion/<br>dominiopublico

Público

#### Papelera de reciclaje

DE: Suplicios, S.A. **PARA: Georges Bush** Asunro: Póngase al día

 $\label{prop:main} \begin{minipage}{0.9\linewidth} \textbf{Ha} \textbf{veta} \textbf{d} \textbf{u} \textbf{na} \textbf{lev} \textbf{que hubiera} \textbf{prohibido ciertos métodos de tortura} \\ \textbf{en los interrogatorios: asfixia simulada, temperatura extrema, manteenerde pie al detenido durante ho-} \end{minipage}$ ras, etc. ¿Pero todavía utilizan esos

ras, etc. ¿Pero todavia utilizan esos<br>métodos propios de la Edad Me-<br>dia? Es una vergüenza: la primera<br>potencia mundial, ¿no invierte ya<br>en tecnología y en I+D? Hoy exis-<br>ten las descargas eléctricas, la tortura química, mutilación por láser... Se están quedando muy atrasados.

se constructeur imparation muy autoscolo,<br>francamente: un gran país no pue-<br>de seguir torturando a mano, por-<br>que les perderán el respeto. Consul-<br>te nuestro catálogo. RAFAEL REIG

PARTICIPA EN:

www.publico.es/opinion/<br>papeleradereciclaje

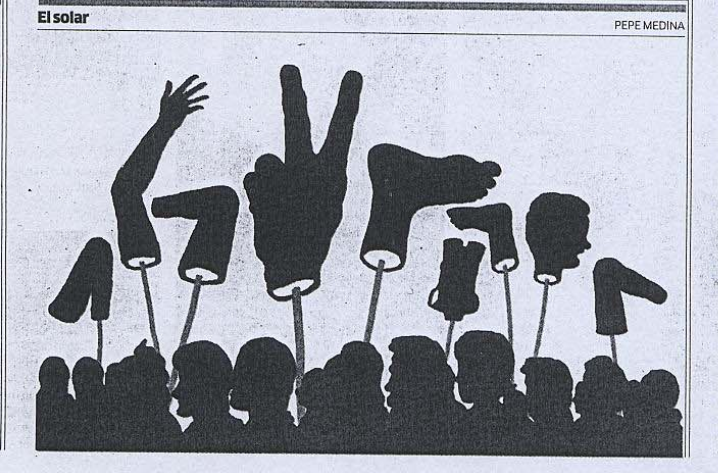

EDITORE JECUTIVO: Ernesto Eka EDITORIE/ECUTIVO: Ernesto bisolare<br>SUBDIRECTO (2002)<br>SUBDIRECTOR: JESÚS Maraña<br>SUBDIRECTOR: JESÚS Maraña<br>SUBDIRECTOR: JESÚS Maraña<br>SUBDIRECTOR DE ARTE-Ferrando Carballo<br>ARREA (100 PARTE-Ferrando Carballo<br>ARREA (100 PA)<br>ING Actuainum,<br>Patricia Fernández de Lis (Ciencias,<br>Miguélez (Deportes), Jon Barandica<br>Fotografía), Nacho Ibáñez Rojo (Int nog ana, vachowancz roju (memor)<br>rio Pescador (Coordinación web)<br>romaño (Andalucía) **DIRECTOR GENERAL:** Juan Pedro Valentin<br>ADMINISTRACIÓN: Javier Muñoz (gerencia) y<br>Cristina de Miguel (directora de Lector) Uristina de Miguel (directora de Lector)<br>**EDITA: M**ediapubli<br>**DIRECTOR COMERCIAL:** Íñigo Merino<br>**COMERCIALIZA:** Publiseis. Avd. de la Vega, 1<br>28108 Alcobendas. Madrid. 918382967 LOGO DE PORTADA: Miquel Barceló

**MONDERON MANUFACTORS**<br> **REACTIONS AND MANUFACTURE SCAPE AND MANUFACTORS SUPPRESS CATALLINYAL C/Gaspar Fabregas B1, 08950<br>
CATALUNYAL C/Gaspar Fabregas B1, 08950<br>
ESPUQUES de Llobrega 102, 28033 Madrid<br>
TIF: 918387641/42<br>**